# Стеки и очереди

- Фундаментальные структуры данных
	- Значения: коллекции объектов
	- Операции: вставка, удаление, итерации, проверка на пустоту

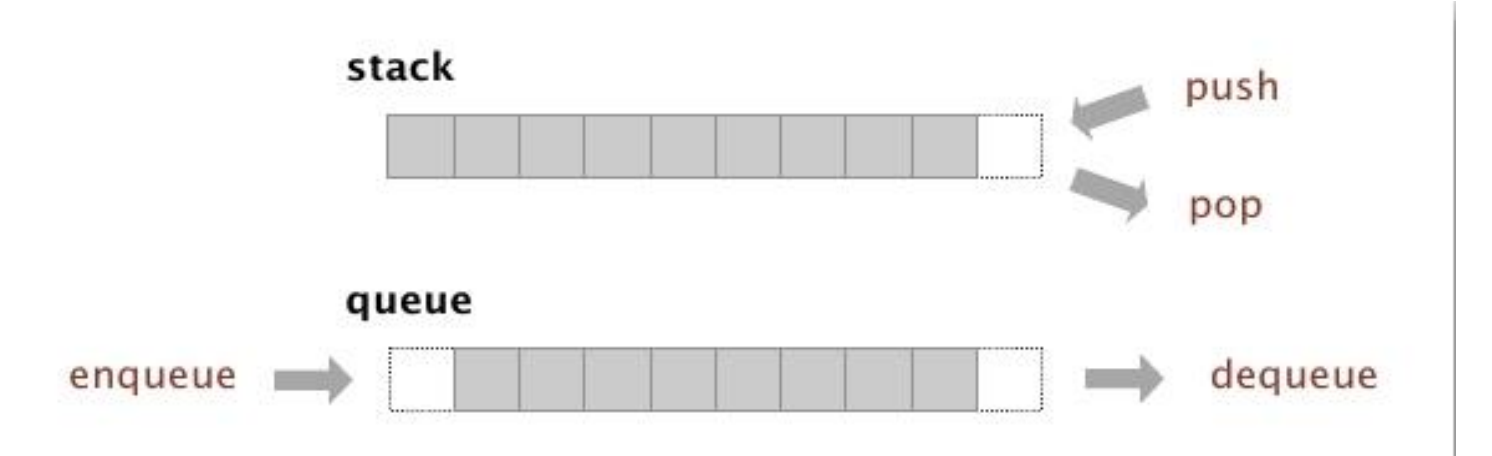

- $C$ тек. LIFO
- Очередь. FIFO

#### Стеки

# Стек. Связный список

• Хранить указатель на первый элемент связного

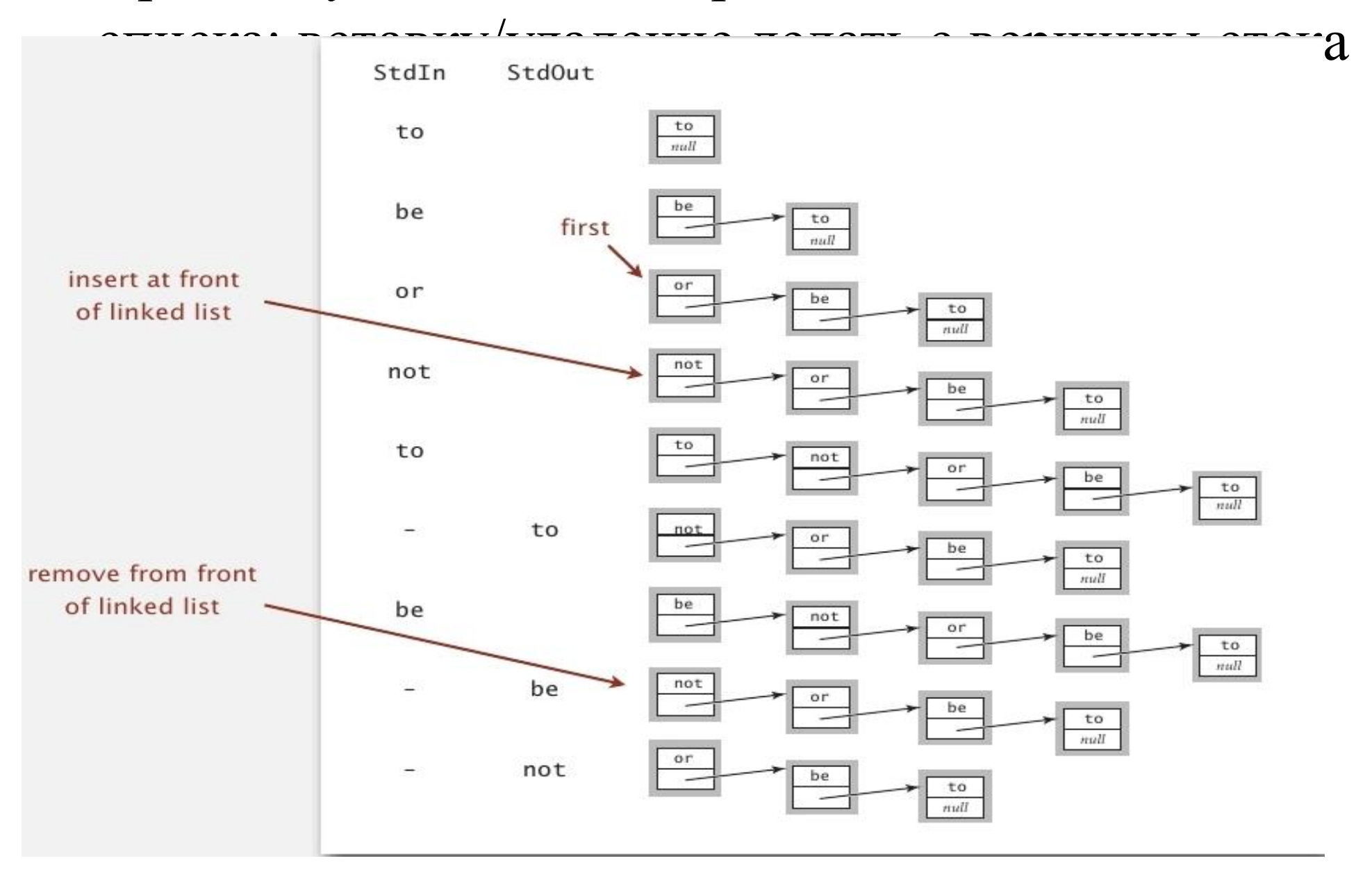

### Изъять элемент из стека. Реализация с помощью связного списка

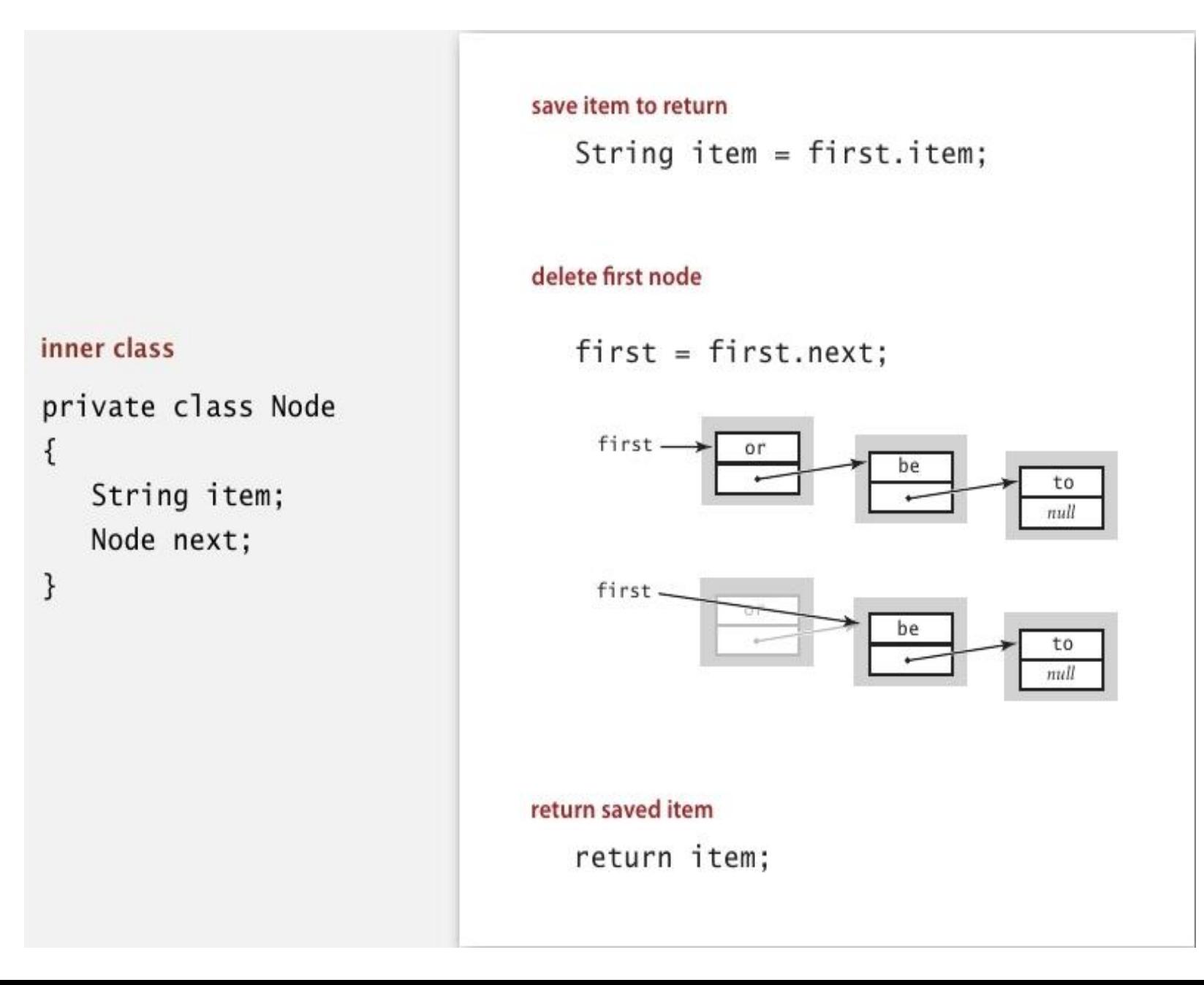

# Добавить элемент в стек. Реализация с помощью связного списка

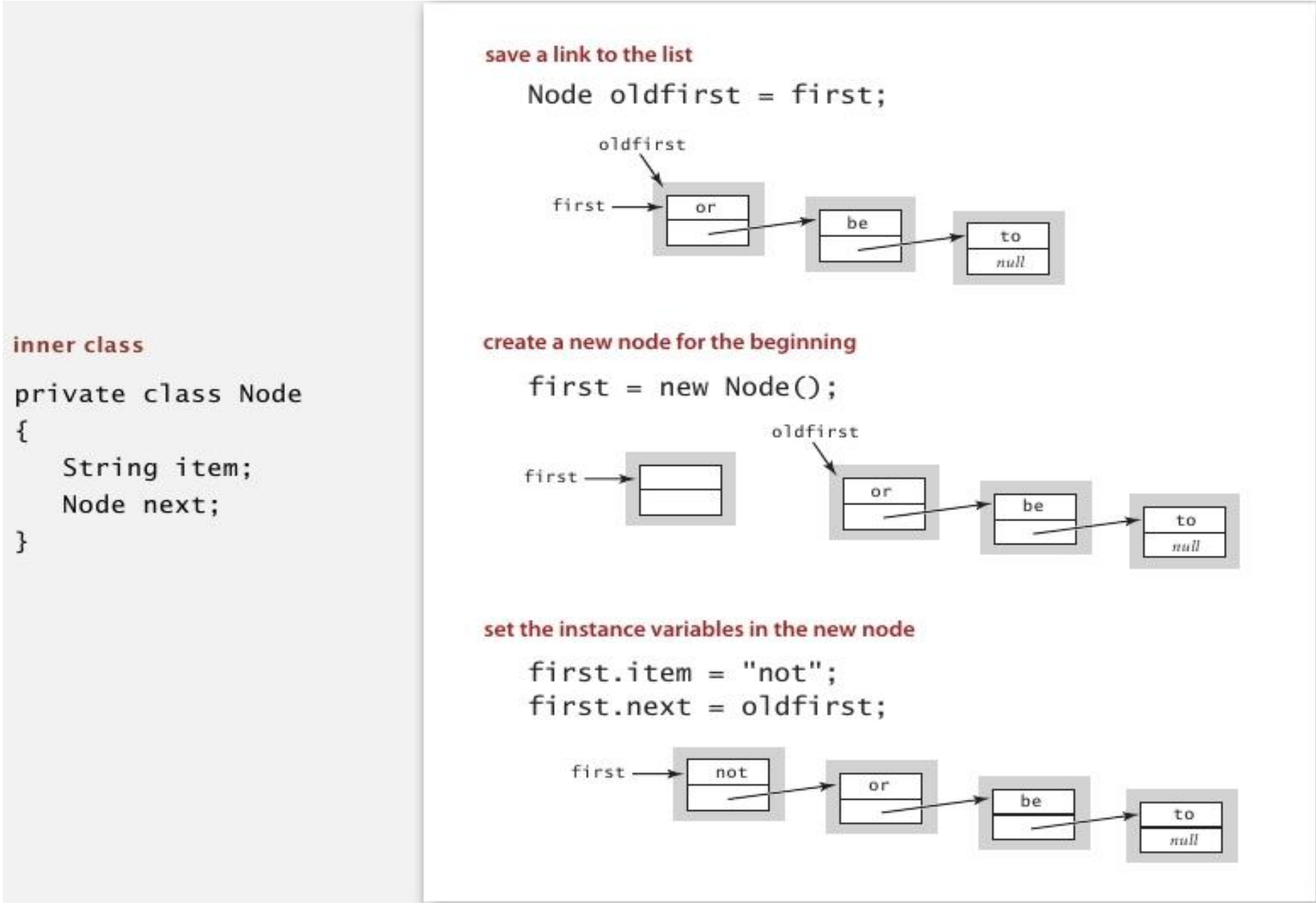

# Стек. Реализация на Java

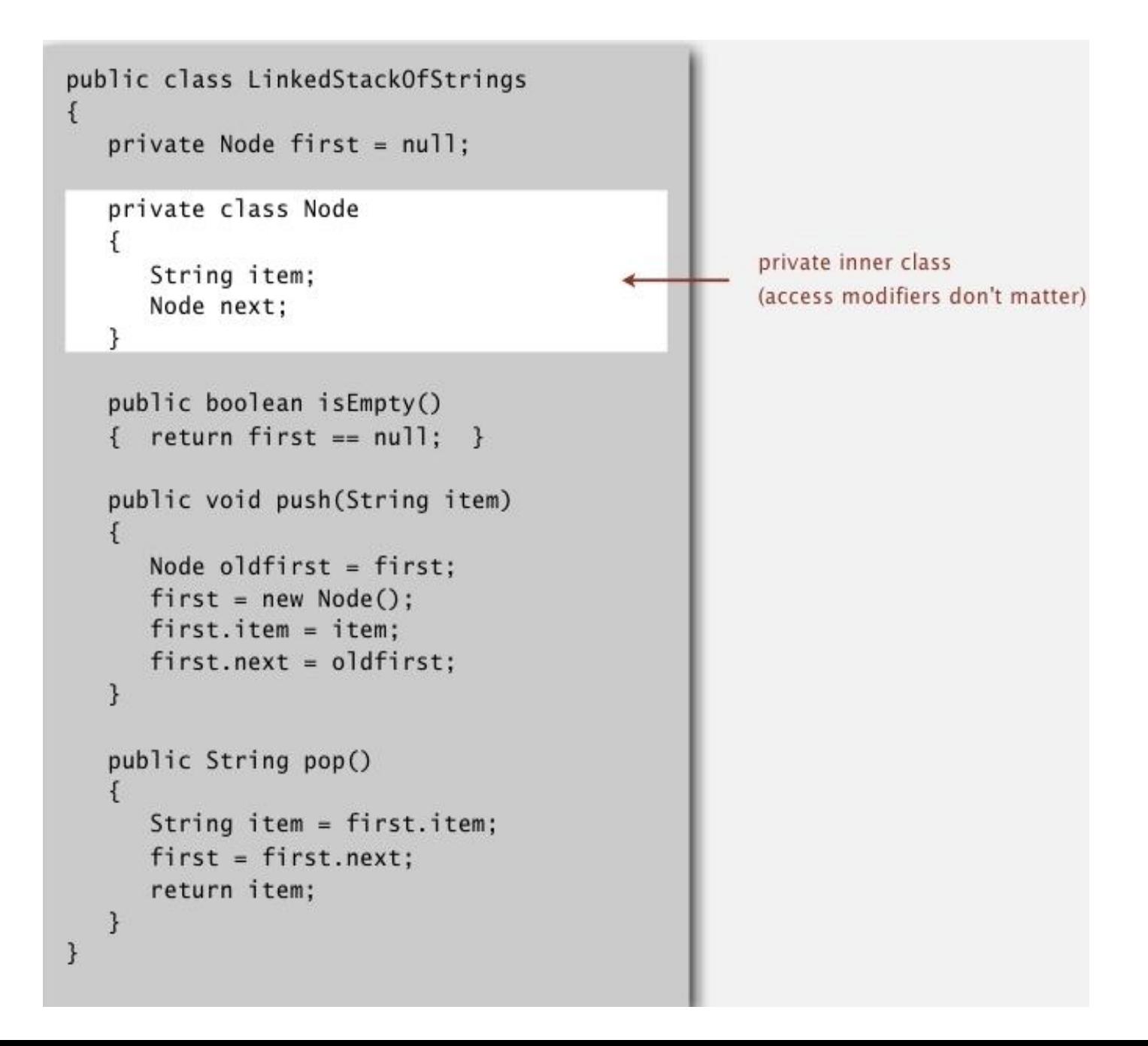

# Стек. Производительность реализации с помощью связного списка

- Каждая операция производится за время равное константе
- Стек из N элементов испольщует  $\sim$  40N байт

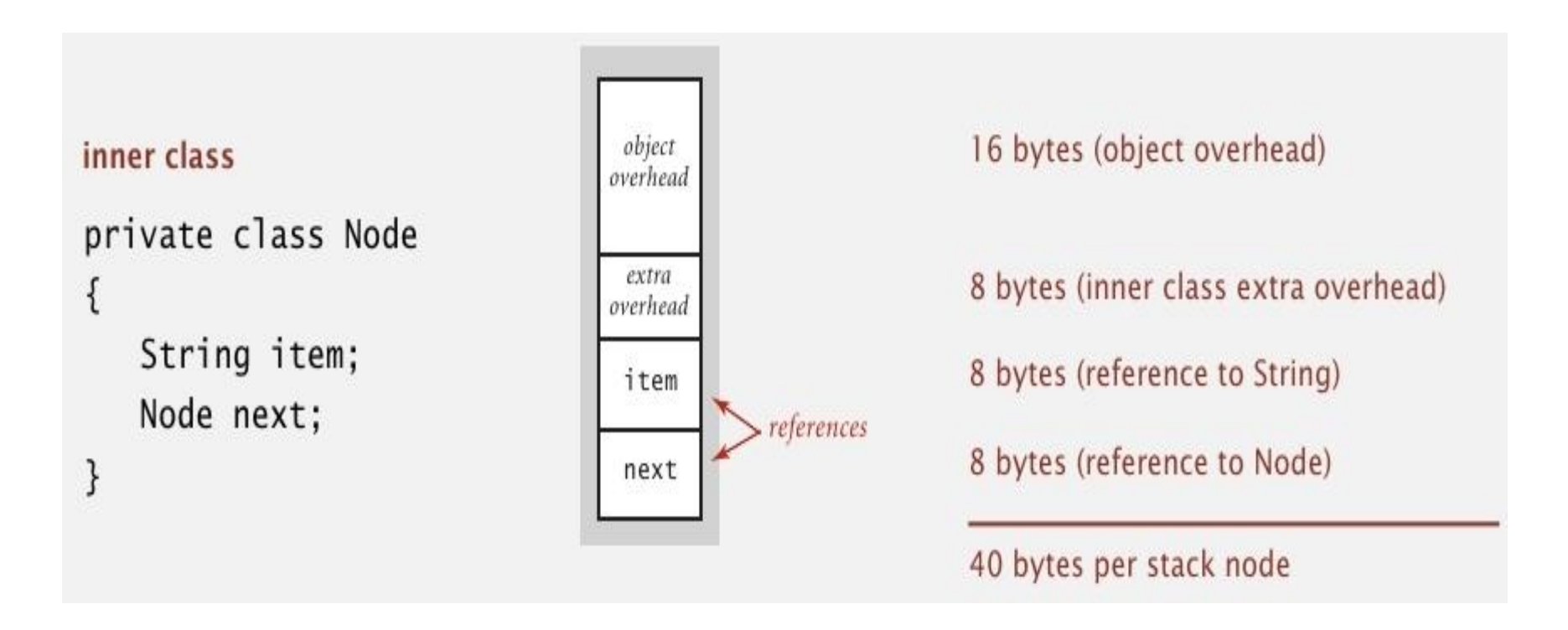

Замечание: здесь учитывается сколько занимает сам стек. Память, которую занимают строки

## Стек. Реализация с помощью массива

- Массив s[] для хранения N элементов стека
- push(): добавит новый элемент в  $s[N]$
- рор(): изъять элемент из  $s[N-1]$

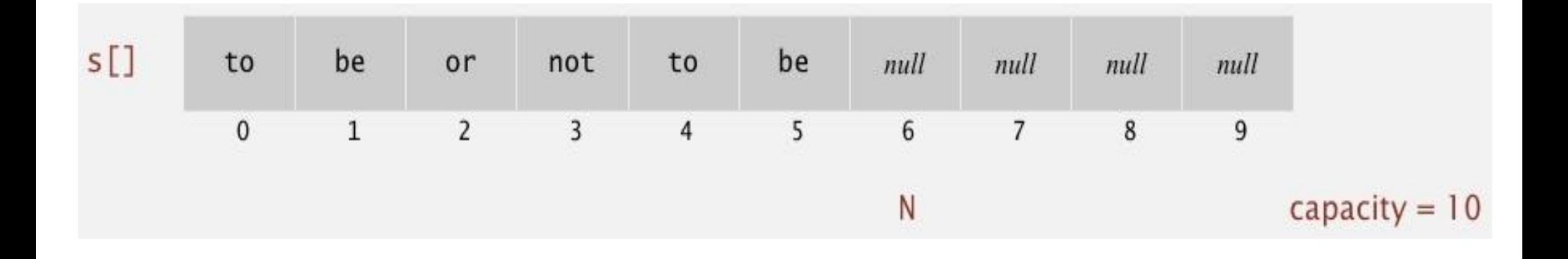

■ Дефект. Переполнение массива

### Стек. Реализация с помощью массива

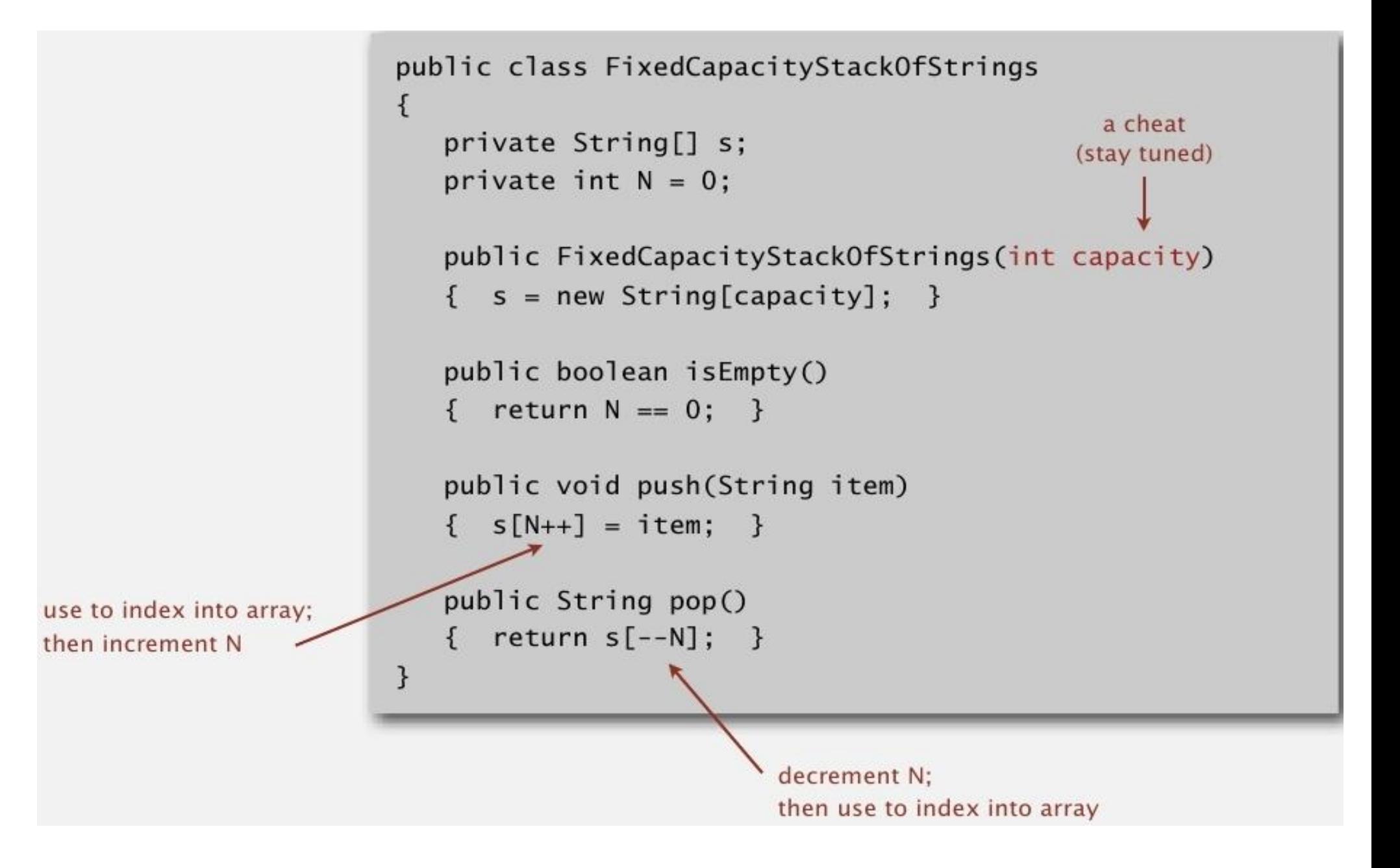

# Стек. Некоторые соображения

- Переполнение и изъятие из пустого стека
	- Изъятие из пустого стека: исключительная ситуация
	- Переполнение: изменить размер массива
- null: свободное место в массиве
- Бесхозные ссылки: хранение ссылок на объекты,

```
KO<sup>public</sup> String pop() \begin{array}{ccc} 1 & 0 & \text{while } S \\ 0 & 1 & \text{otherwise} \end{array} ( KO and \begin{array}{ccc} 1 & 0 & \text{in } S \\ 0 & 1 & \text{otherwise} \end{array}
```
loitering

```
String item = s[--N];
s[N] = null;return item;
```
this version avoids "loitering": garbage collector can reclaim memory only if no outstanding references

Изменение размера массива

• Проблема. От клиента требуется указывать размер стека

■ Требуется копировать все элементы в новый массив

 $\mathbf{M}$   $\mathbf{M}$   $\mathbf{M}$   $\mathbf{M}$   $\mathbf{M}$   $\mathbf{M}$ 

• Как увеличивать и уменьшать размер массива?

■ Первый подход

■ Стоимость

- - push(): увеличивать размер массива s[] на 1

• рор(): уменьшать размер массива s $\lceil$  на 1

- -

• Если массив полон, то создать новый массив в два раза больше и копировать элементы

```
public ResizingArrayStackOfStrings()
\{ s = new String[1]; \}public void push(String item)
   if (N == s.length) resize(2 * s.length);
   s[N++] = item:
ł
private void resize(int capacity)
ſ
   String[] copy = new String[capacity];for (int i = 0; i < N; i+1)
      copy[i] = s[i];s = copy;3
```
■ Стоимость. Сложность вставки первых N элементов пропорциональна N

# Стек: амортизированная стоимость добавления в стек

• Стоимость добавления первых  $N$  элементов:  $N +$  $(2 + 4 + 8 + \dots + N) \sim 3N$ 

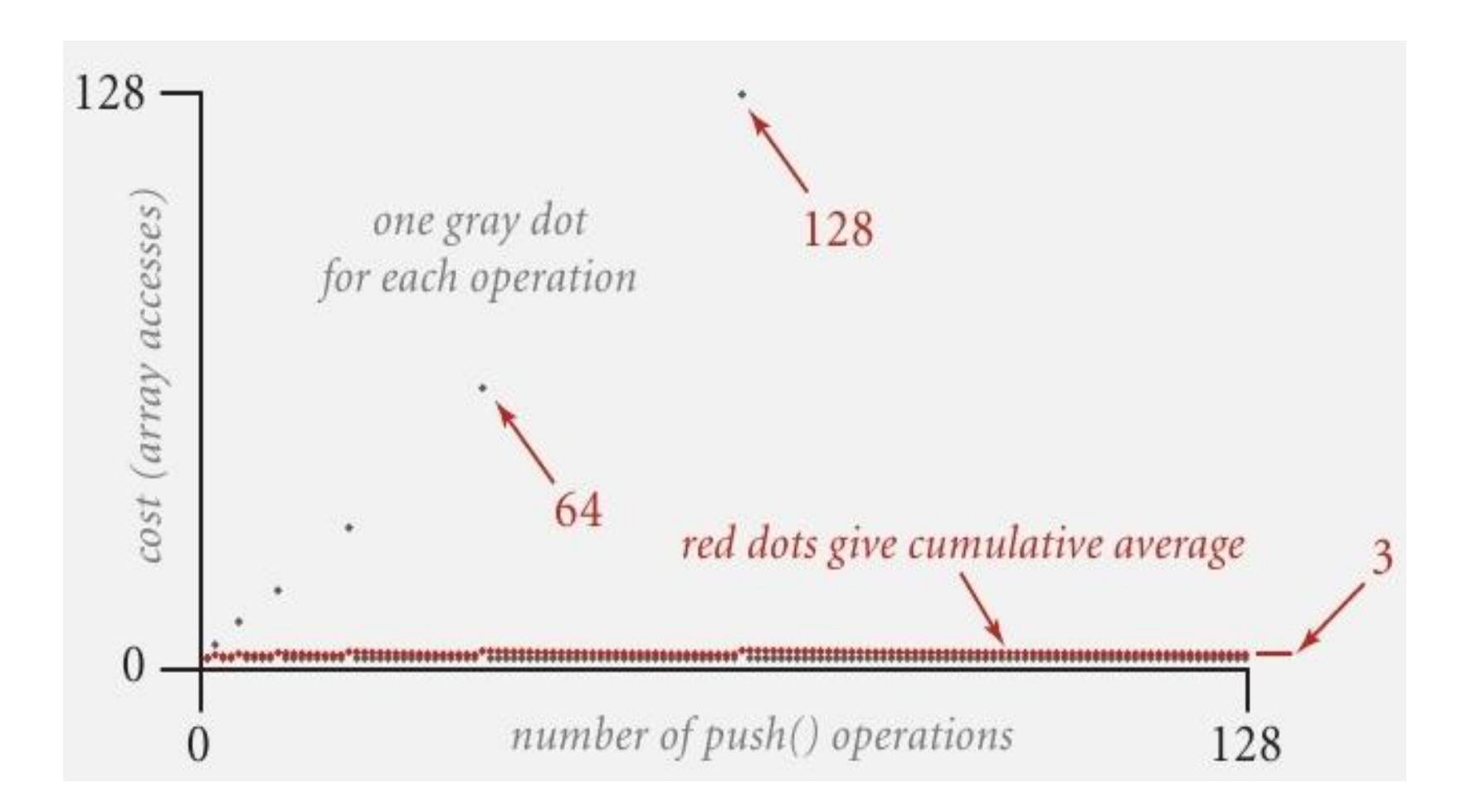

- Как изменять размер массива?
- Первый подход
	- push(): увеличивать размер массива s $\lceil \cdot \rceil$  в два раза, когда массив полон
	- рор(): уменьшать размер массива s $\lceil \cdot \rceil$  в два раза, когда массив на половину пуст
- Худший случай дорог

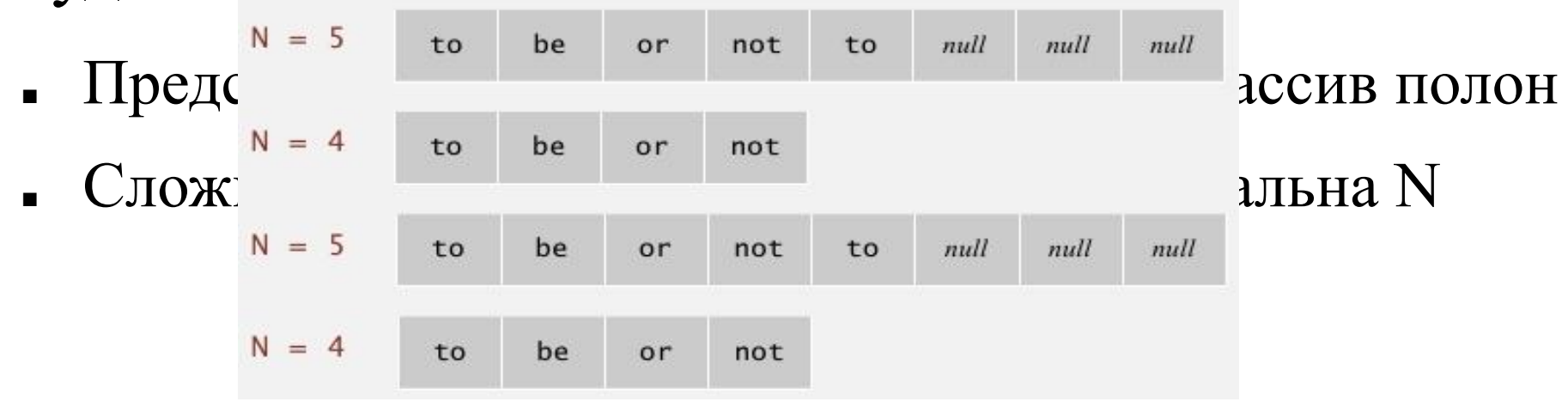

- Эффективный подход
	- push(): увеличивать размер массива s[] в два раза, когда массив полон
	- рор(): уменьшать размер массива s[] в два раза, когда массив заполнен на четверть

```
public String pop()
  String item = s[--N]:
   s[N] = null;if (N > 0 && N == s.length/4) resize(s.length/2);
   return item:
```
• Массив заполнен от 25% до 100%

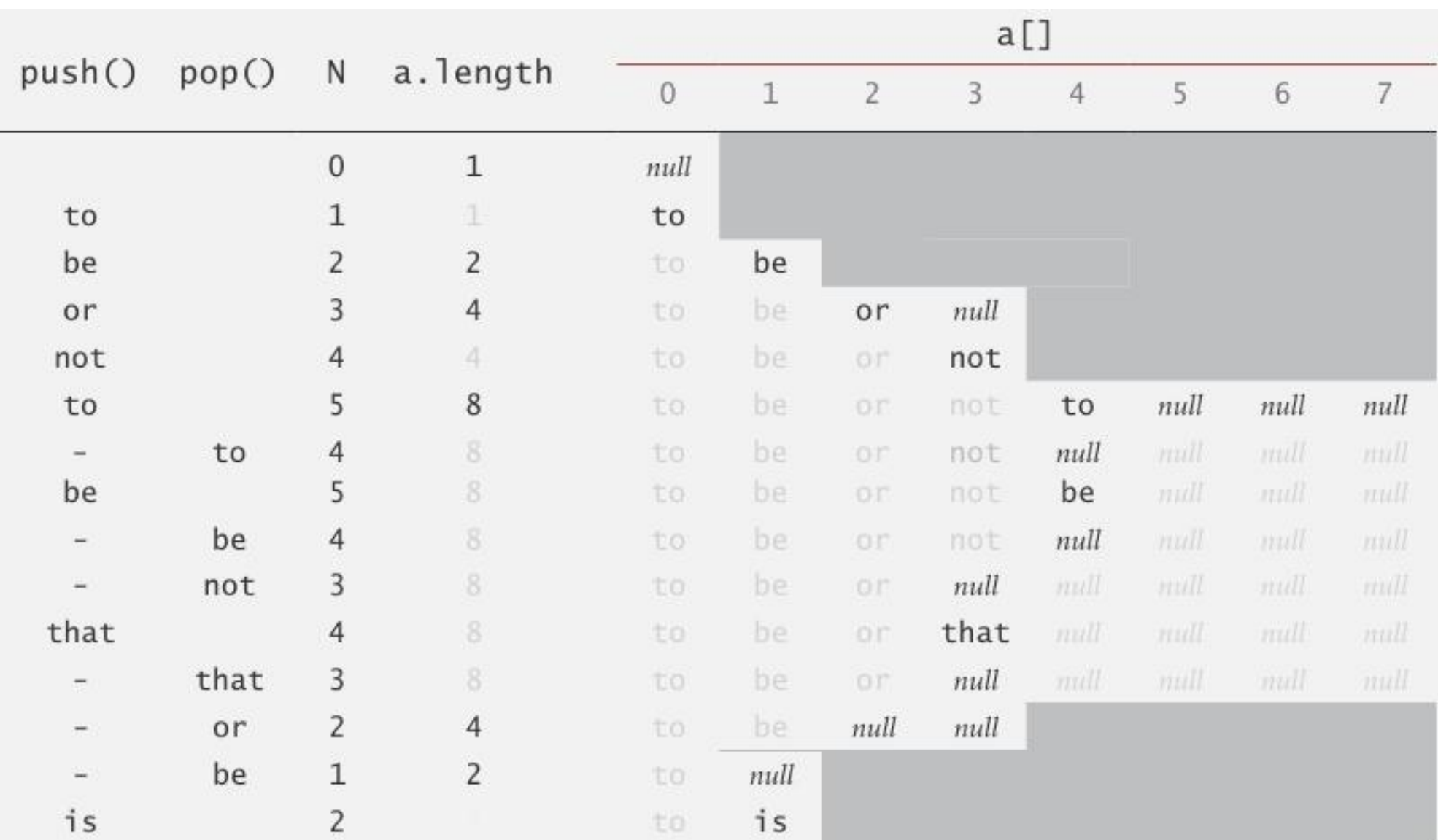

#### Trace of array resizing during a sequence of push() and pop() operations

# Стек: амортизированный анализ

• Предположение. Начиная с пустого стека, последовательность из M push/pop операций занимает время пропорциональное M

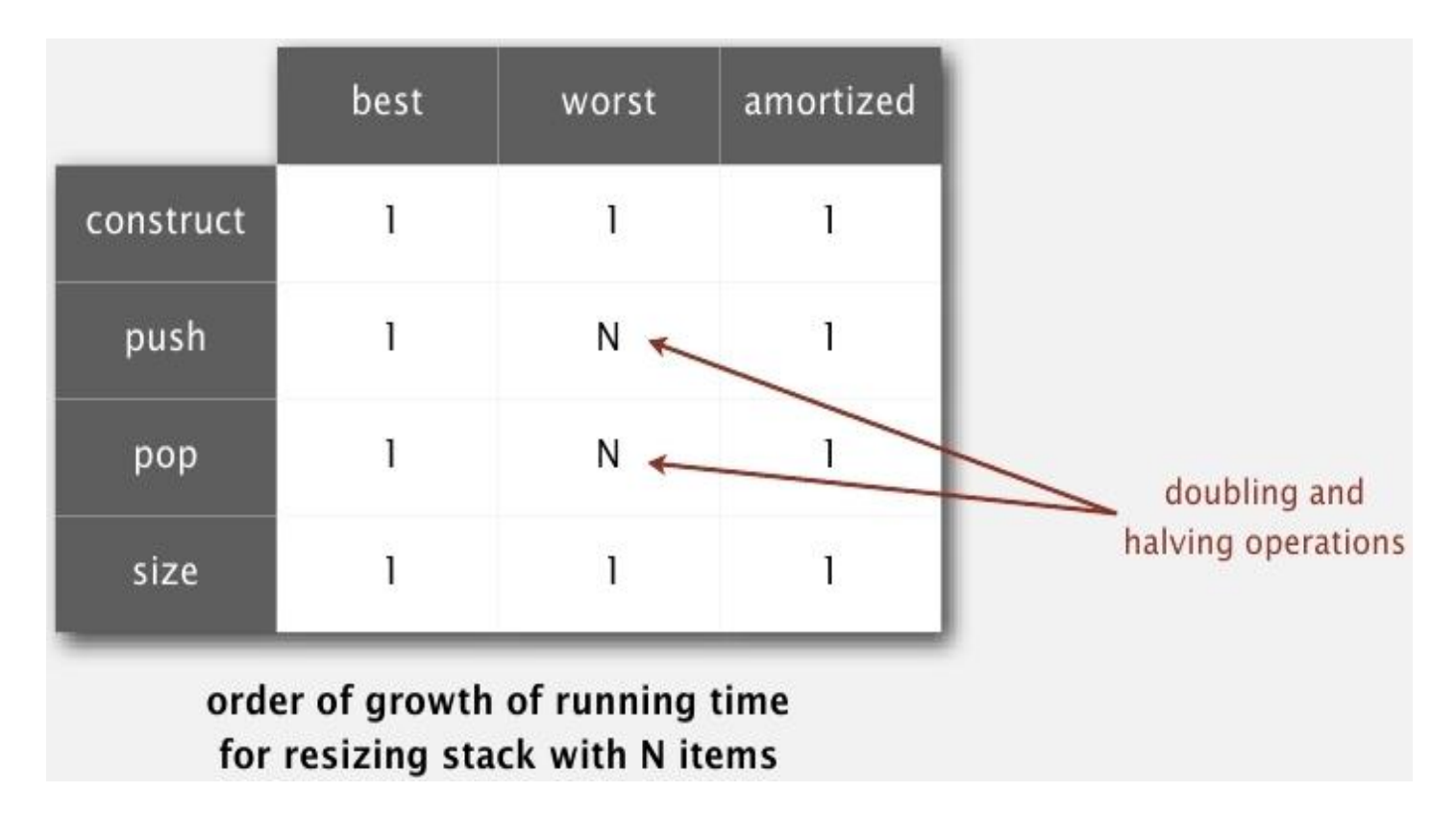

# Стек: использование памяти

- Предположение. Используется от  $\sim 8N$  до  $\sim 32N$ байт для стека из N элементов
	- $\sim 8N$  когда стек полон
	- $\sim$  32N когда стек заполнен на четверть

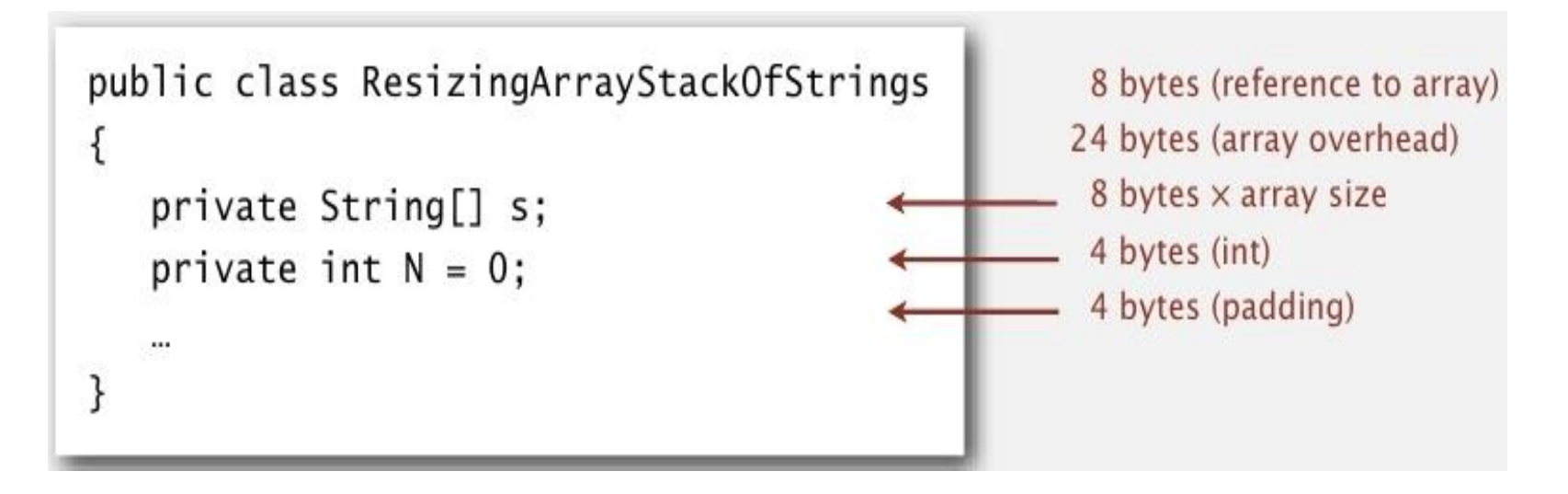

■ Учитывается память, занимаемая самим стеком, но не данными

# Реализация стек: массив и связный список

- Компромисс. Сделать две реализации стека и дать возможность клиенту выбрать.
- Связный список
	- Каждая операция занимает константное время в худшем случае
	- Использует дополнительное время и память для организации ссылок

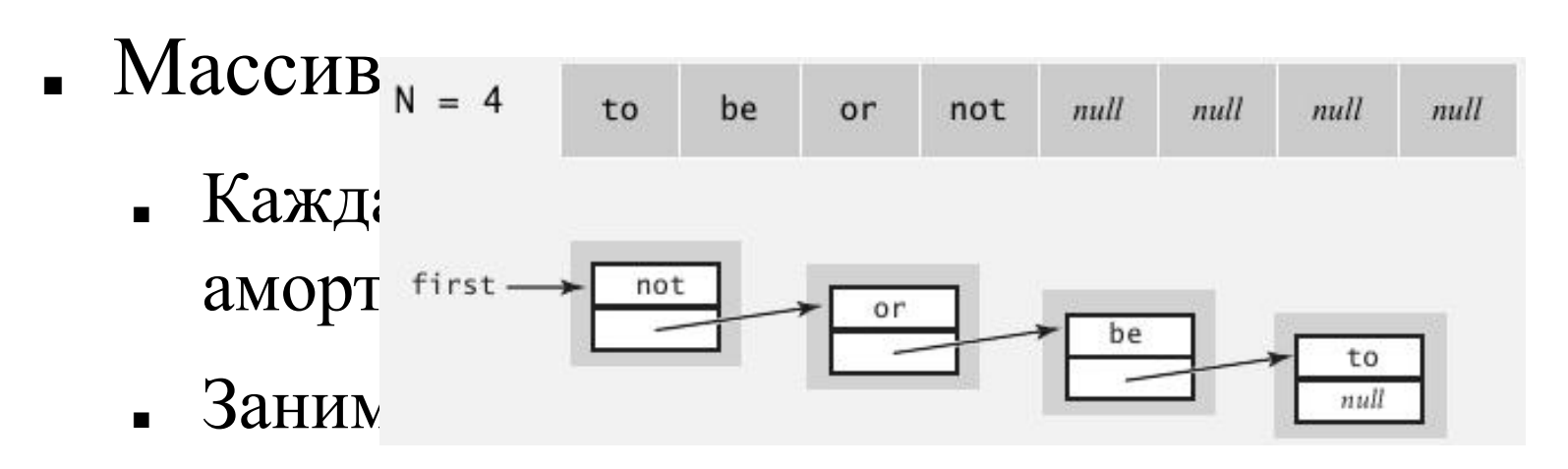

### Очередь

# Очередь: связный список

• Хранить указатели на первый и последний

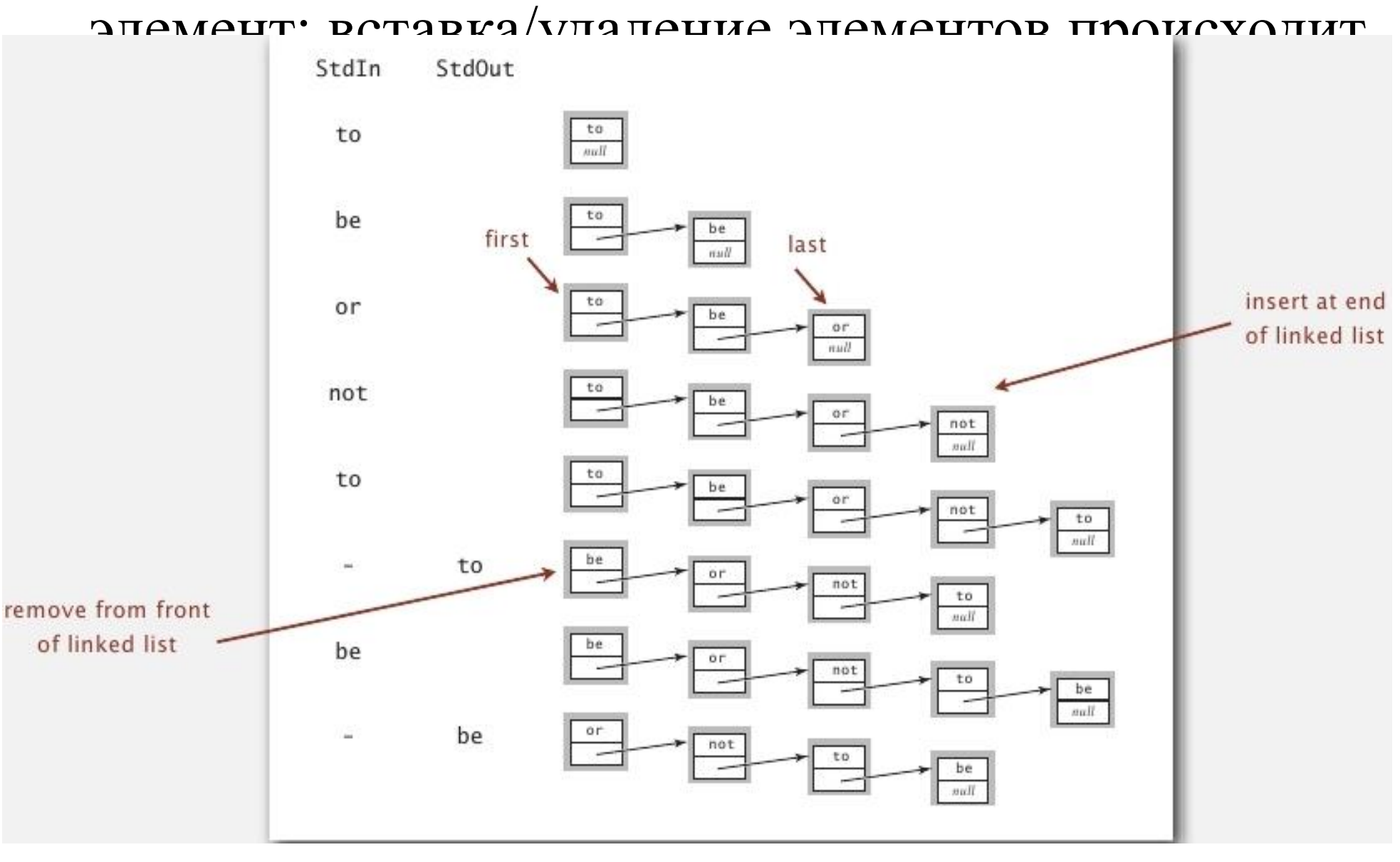

# Очередь: удаление элемента

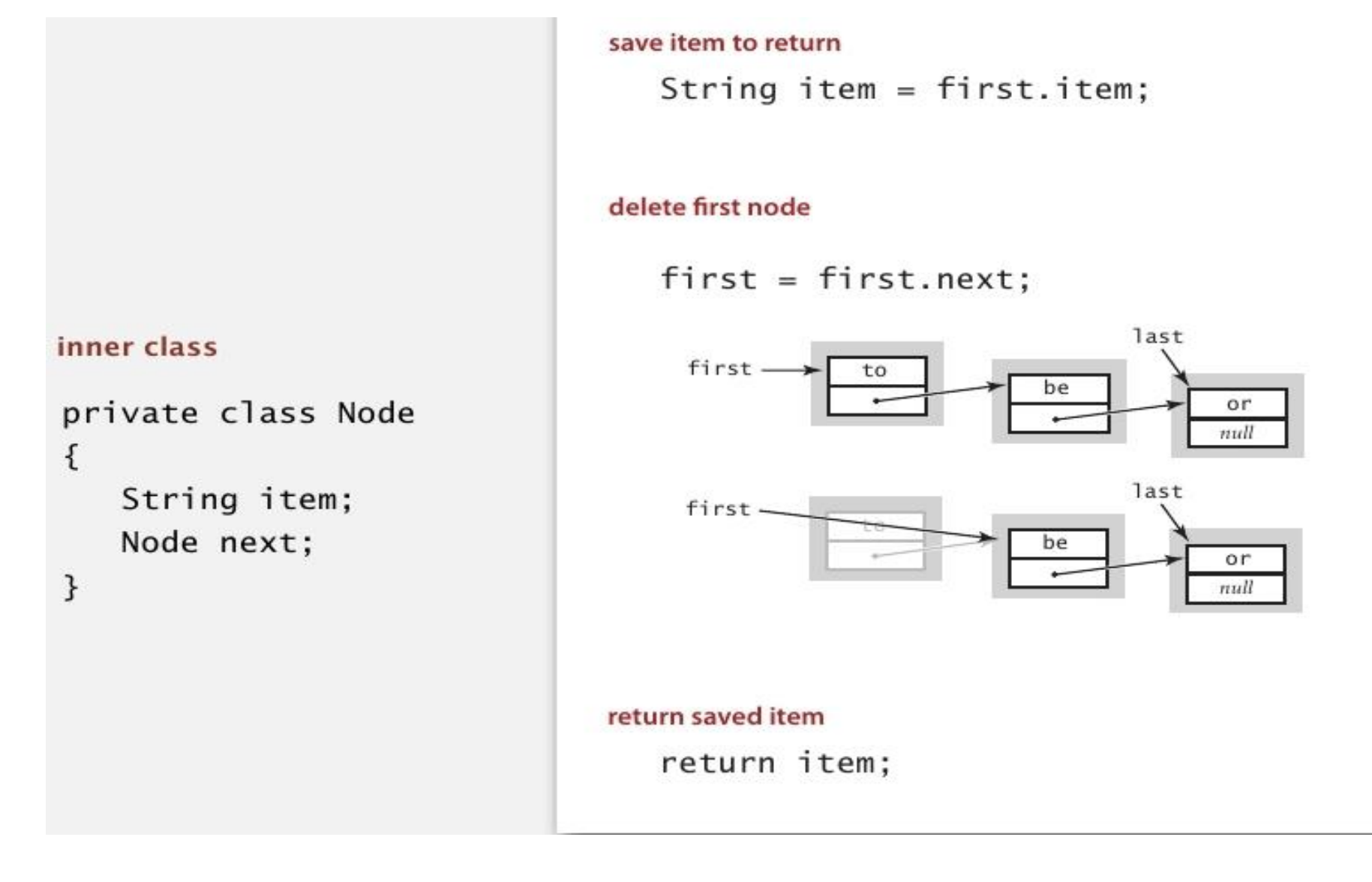

■ Аналогична операции pop() для стека

## Очередь: вставка элемента

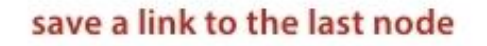

Node oldlast = last;

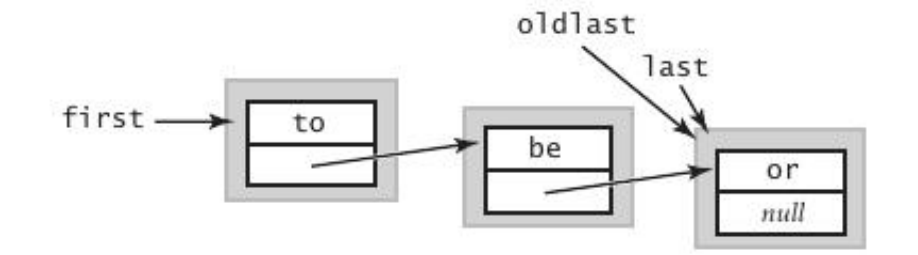

#### inner class

```
private class Node
ſ
   String item;
   Node next;
}
```
#### create a new node for the end

 $last = new Node();$  $last.item = "not";$ 

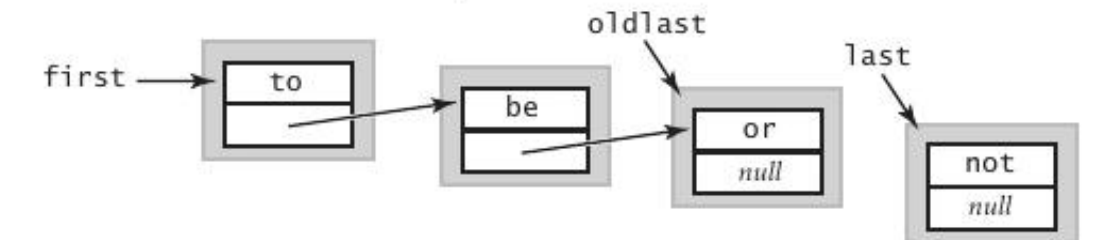

#### link the new node to the end of the list

 $oldlast.next = last;$ 

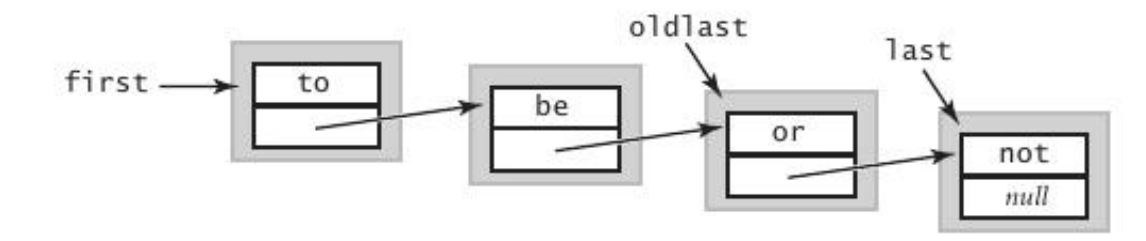

# Очередь: реализация на Java

```
public class LinkedQueueOfStrings
\{private Node first, last;
  private class Node
  \frac{1}{2} /* same as in StackOfStrings */ }
  public boolean isEmpty()
   \{ return first == null; }
   public void enqueue(String item)
   \{Node oldlast = last;
     last = new Node():
     last.item = item;last.next = null:
                                                        special cases for
      if (isEmpty()) first = last;
                                                          empty queue
      else
                     oldlast.next = last;7
   public String dequeue()
      String item = first.item;
                  = first.next;
      first
      if (isEmpty()) last = null;return item:
   3
```
Применение очередей, контейнеров и стеков

# Применение стека

- Parsing in a compiler.
- Java virtual machine.

 $\ddotsc$ 

- Undo in a word processor.
- Back button in a Web browser.
- PostScript language for printers.
- Implementing function calls in a compiler.

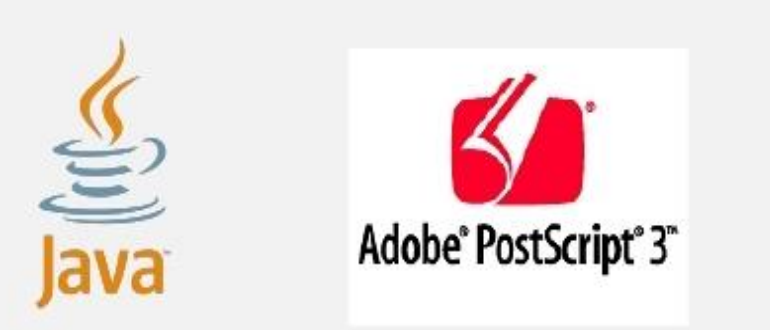

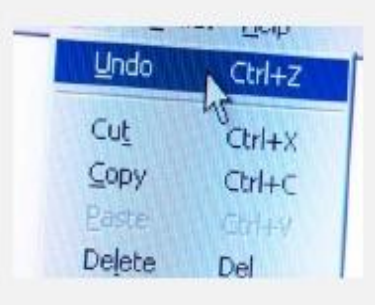

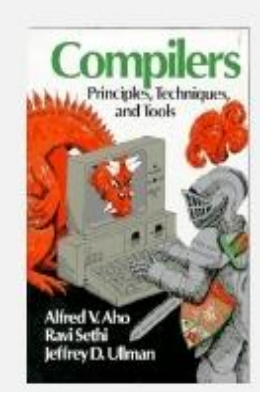

# Вычисление арифметических выражений ■ Цель. Вычислить выражение в инфиксной форме

- $(1 + ( (2 + 3) * (4 * 5)) )$ operand operator
- Двустековый алгоритм Дейкстры
	- Значение: занести в стек значений
	- Оператор: занести в стек оператор
	- Левая скобка: игнорируем
	- Правая скобка: выталкиваем оператор и два значения, выполняем операцию и заносим в стек значений
- Где используется?

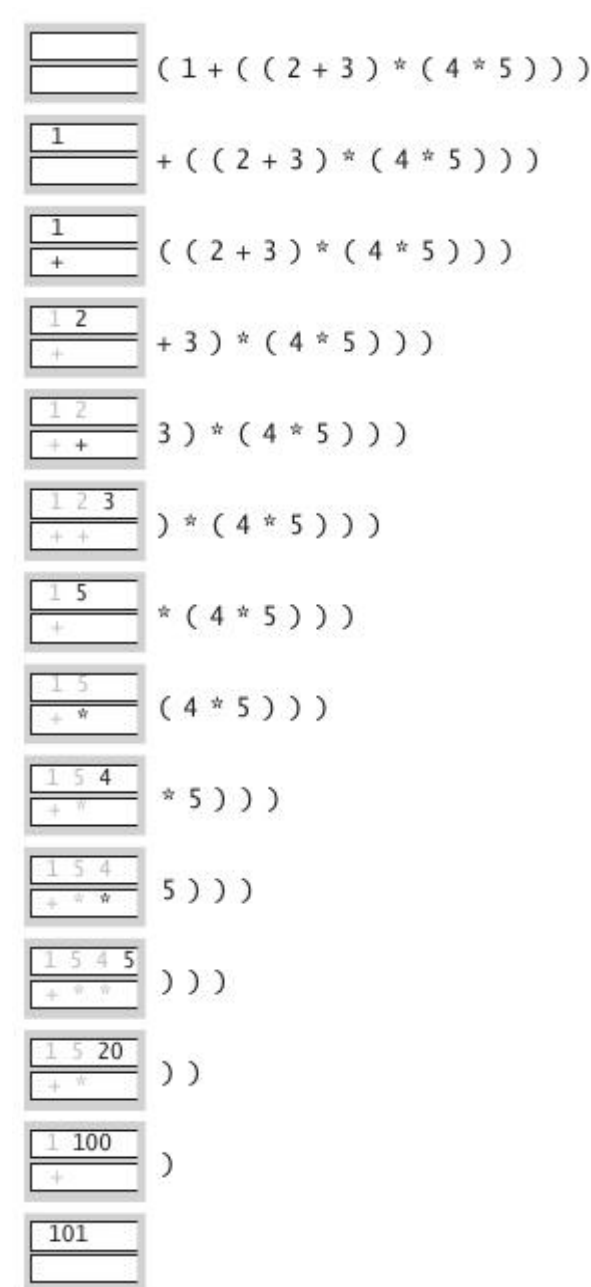

# Вычисление арифметических выражений

```
public class Evaluate
\{public static void main(String[] args)
   ł
      Stack <String> ops = new Stack<String>();
      Stack <Double> vals = new Stack <Double>();
      while (!StdIn.isEmpty()) {
         String s = \text{StdIn}.\text{readString}();
         if (s.\text{equals}(""))else if (s.\text{equals}("+'')) ops.push(s);
         else if (s.\text{equals}("*")) ops.push(s);else if (s.\text{equals}(")")\{String op = ops.pop();
            if
                 (op.equals(''+"))<br>vals.push(vals.pop() + vals.pop());else if (op.equals("*")) vals.push(vals.pop() * vals.pop());
         \mathcal{F}else vals.push(Double.parseDouble(s));
      StdOut.println(value, pop());
   }
                  % java Evaluate
}
                  (1 + ( (2 + 3) * (4 * 5)) )101.0
```